Override Setting \_NC2x630\_SetOverride

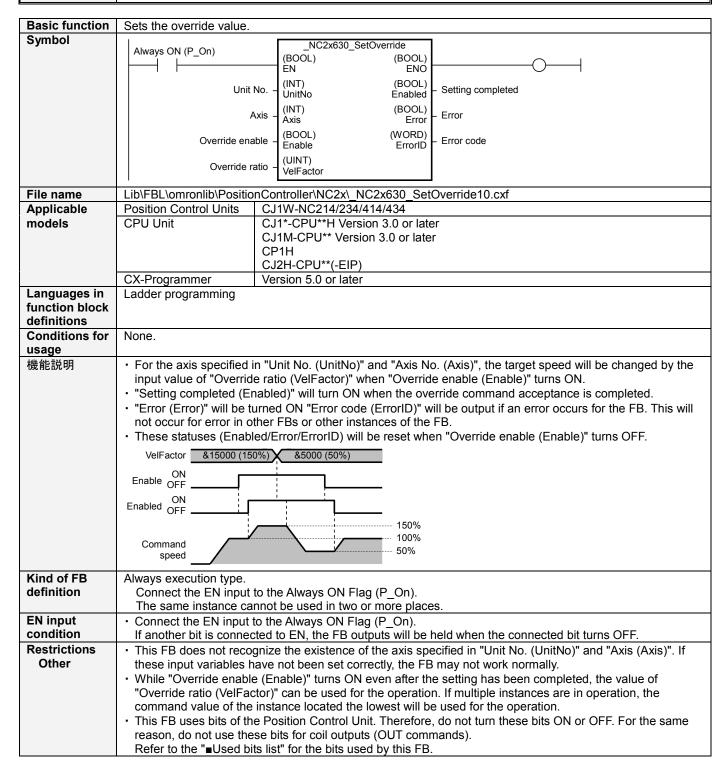

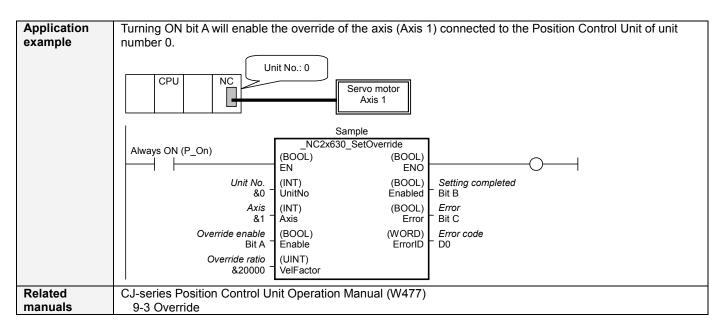

# ■Variable Tables Input Variables

| Name     | Variable name | Data type | Default | Range     | Description                                             |
|----------|---------------|-----------|---------|-----------|---------------------------------------------------------|
| EN       | EN            | BOOL      |         | -         | 1(ON): FB started                                       |
|          |               |           |         |           | 0(OFF): FB not started                                  |
| Unit No. | UnitNo        | INT       | &0      | &0 to &94 | Specify the unit number.                                |
| Axis     | Axis          | INT       | &1      | &1 to &4  | Specify the axisnumber.                                 |
| Override | Enable        | BOOL      | 0(OFF)  |           | <b>f</b> : Override enabled                             |
| enable   |               |           |         |           | ₹: Override disabled                                    |
| Override | VelFactor     | UINT      | &1      | &1 to     | Specify the override ratio.                             |
| ratio    |               |           |         | &50000    | Unit: 0.01%                                             |
|          |               |           |         |           | If the value is changed when "Override enable           |
|          |               |           |         |           | (Enable)" is ON, the actual override value will change. |

**Output Variables** 

| Name              | Variable name | Data type | Range | Description                                                                                        |  |
|-------------------|---------------|-----------|-------|----------------------------------------------------------------------------------------------------|--|
| ENO               | ENO           | BOOL      |       | 1(ON): FB operating normally                                                                       |  |
|                   |               |           |       | 0(OFF): FB not started / FB ended with error                                                       |  |
| Setting completed | Enabled       | BOOL      |       | Turns ON when the override setting is completed.                                                   |  |
| Error flag        | Error         | BOOL      |       | Turns ON when an error has occurred in the FB. Refer to "Error code (ErrorID)" for details.        |  |
| Error code        | ErrorID       | WORD      |       | Returns the error code when an error occurred in the FB. Refer to "  Error code list" for details. |  |

## **■**Error code list

| Error name                                    | Error code | Probable cause                                                                                      | Clearing method                                                                                                    |
|-----------------------------------------------|------------|----------------------------------------------------------------------------------------------------|----------------------------------------------------------------------------------------------------|
| Input variable out of range                   | #0001      | The value of input variable of this FB is out of valid range.                                       | Set the value of input variable within the specified range.                                                                           |
| Operating memory area allocation out of range | #0002      | The allocation of Axis Operating Memory Area of Common Parameter is out of allowable setting range. | Correct the allocation of Axis Operating Memory Area of Common Parameter so that it falls within the allowable setting range of data. |

### **■**Used bits list

| Memory area              | Name            | Data type | Address | Note |
|--------------------------|-----------------|-----------|---------|------|
| Manual Operation Command | Override enable | BOOL      | A+00.05 |      |
| Memory area              | Override        | UINT      | A+01    |      |

### **■Version History**

| Version | Date     | Contents             |
|---------|----------|----------------------|
| 1.00    | 2009.06. | Original production. |

#### ■Note

This document explains the function of the function block.

It does not provide information of restrictions on the use of Units and Components or combination of them. For actual applications, make sure to read the operation manuals of the applicable products.